## Муниципальное бюджетное общеобразовательное

# учреждение «Ашковская основная школа имени С.Г.Кожевникова»

#### **Рассмотрено**

Школьным методическим объединением учителей Руководитель ШМО \_\_\_\_\_\_\_\_\_\_\_\_ /Тихонова

Л.В./

Протокол № от

**Согласовано** Заместитель директора Директор МБОУ по УВР \_\_\_\_\_\_\_/ Горбачёва Н.В./

Протокол № от

**Утверждаю** «Ашковская основная школа» \_\_\_\_\_\_\_\_\_\_\_\_ /Белокрылова М.Н../

Приказ №

от

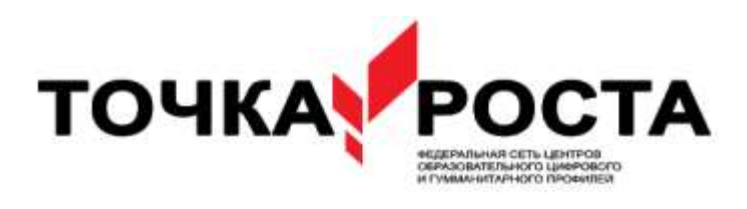

# **Рабочая программа**

## **дополнительного образования**

«Компьютерная грамота»

2 класс

### Пояснительная записка

# Направленность программы «Компьютерная грамота»: техническая.

### Актуальность программы.

Информатика - это наука о закономерностях протекания информационных процессов в системах различной природы, о методах, средствах и технологиях автоматизации информационных процессов. Она способствует формированию современного научного мировоззрения, развитию интеллектуальных способностей и познавательных интересов школьников; освоение базирующихся на этой науке информационных технологий, необходимых школьникам, как в самом образовательном процессе, так и в их повседневной и будущей жизни.

#### Отличительные особенности программы.

Приоритетными объектами изучения выступают информационные процессы и информационные технологии. Теоретическая часть программы строится на основе раскрытия информационной технологии решения задачи, через такие содержания обобщающие понятия как: информационный процесс, информационная модель и информационные основы управления.

Практическая часть направлена на освоение школьниками навыков использования средств информационных технологий, являющееся значимым не только для формирования функциональной грамотности, социализации школьников, последующей деятельности выпускников, но и для повышения эффективности освоения других учебных предметов. В связи с этим, а также для повышения мотивации, эффективности всего учебного процесса, последовательность изучения и структуризация материала построены таким образом, чтобы как можно раньше начать применение возможно более широкого спектра информационных технологий для решения значимых для школьников задач.

#### Адресат программы: 2 кл

Объем программы 34 ч.

Срок освоения программы: 1 год

Формы организации образовательного процесса: групповые Режим занятий: 1 раз в неделю по 1 ч.

#### Цель и задачи программы

Цель: развитие познавательных интересов, интеллектуальных и творческих способностей средствами ИКТ для дальнейшего применения их в жизни.

#### $3$ *a* $\partial$ *a* $\iota$ *u*:

#### образовательные:

- познакомить с видами и основными свойствами информации;

- дать первоначальное представление о компьютере и современных информационных и коммуникационных технологиях;

- познакомить учащихся с устройством компьютера и устройствами ввода информации (клавиатура, мышь);

- научить работать с графическими редакторами, текстовыми редакторами MS Word, OOo Writer:

- научить использовать компьютер для основной учебной деятельности;

- развивать познавательные интересы, интеллектуальные и творческие способности.

#### развивающие:

- освоить систему базовых знаний, отражающих вклад информатики в формирование современной научной картины мира, роль информационных процессов в обществе, биологических и технических системах:

- овладеть умениями применять, анализировать, преобразовывать информационные модели реальных объектов и процессов, используя при этом информационные и коммуникационные технологии (ИКТ), в том числе при изучении других школьных дисциплин;

- развивать познавательные интересы, интеллектуальные и творческие способности путем освоения и использования методов информатики и средств ИКТ при изучении различных учебных предметов.

#### *воспитательные:*

- воспитывать интерес к информационной и коммуникационной деятельности;

- прививать этические нормы работы с информацией, бережное отношение к техническим устройствам.

#### *Планируемые результаты:*

#### *личностные:*

Эти требования достигаются под воздействием применения методики обучения и особых отношений «учитель - ученик»

- интерес к предметно-исследовательской деятельности;

- ориентация на понимание предложений и оценок учителей и товарищей, на самоанализ и самоконтроль результата;

- мотивация своих действий; выражение готовности в любой ситуации поступить в соответствии с правилами поведения;

- проявление в конкретных ситуациях доброжелательности, доверия, внимательности;

- выражение положительного отношения к процессу познания: проявлять внимание, удивление, желание больше узнать;

- принятие и освоение социальной роли обучающегося,

- внутренняя позиция школьника на уровне положительного отношения к урокам информатики;

- оценивать жизненные ситуации с точки зрения общечеловеческих норм,

- понимание роли математических действий в жизни человека;

- освоение личностного смысла учения, желания учиться;

- актуализация примеров и сведений из личного жизненного опыта.

#### **метапредметные:**

Эти требования достигаются при освоении теоретического содержания учебного плана, при решении учебных задач в рабочей тетради и на компьютере, при выполнении проектов – освоение УУД:

*познавательные УУД:*

- поиск и выделение необходимой информации; применение методов информационного поиска, в том числе с помощью компьютерных средств;

- кодировать информацию в знаково-символической или графической форме;

- на основе кодирования информации самостоятельно строить модели понятий;

- сравнивать различные объекты: выделять из множества один или несколько объектов, имеющих общие свойства;

- анализировать объекты с целью выделения признаков (существенных, несущественных);

- моделировать – преобразовывать объекты из чувственной формы в модель, где выделены существенные характеристики объекта (пространственно-графическая или знаковосимволическая);

- осуществлять анализ объекта по нескольким существенным признакам,

- отвечать на простые и сложные вопросы учителя, самим задавать вопросы, находить нужную информацию,

- проводить сравнение (по одному или нескольким основаниям, наглядное и по представлению, сопоставление и противопоставление), понимать выводы, сделанные на основе сравнения,

- наблюдать и делать самостоятельные простые выводы,

- использовать рисуночные и символические варианты математической записи,

- группировать предметы, объекты на основе существенных признаков.

*регулятивные УУД:*

- принимать и сохранять учебную задачу, понимать смысл инструкции учителя и вносить в нее коррективы;

- планировать свои действия в соответствии с учебными задачами, различая способ и результат собственных действий;

- самостоятельно находить несколько вариантов решения учебной задачи;

- осуществлять пошаговый контроль под руководством учителя и самостоятельно;

- самостоятельно организовывать свое рабочее место;

- принимать и сохранять учебную задачу;

- соотносить выполненное задание с образцом, предложенным учителем;

- принимать установленные правила в планировании и контроле способа решения;

- учитывать выделенные учителем ориентиры действия в учебном материале. *коммуникативные УУД:*

- принимать участие в работе парами и группами, используя речевые и другие коммуникативные средства, строить монологические высказывания;

- контролировать свои действия в коллективной работе;

- допускать существование различных точек зрения, учитывать позицию партнера в общении;

- выполнять различные роли в группе, сотрудничать в совместном решении проблемы (задачи);

- оформлять свои мысли в устной и письменной речи с учетом своих учебных и жизненных речевых ситуаций;

- участвовать в диалоге; слушать и понимать других, высказывать свою точку зрения на события, поступки;

- понимать содержание вопросов и воспроизводить вопросы.

#### *предметные***:**

- выделять свойства объекта; определять, какие из них существенны для решения поставленной задачи (достижения цели);

- представлять одну и ту же информацию об объекте различными способами: в виде текста, рисунка, числами;

- кодировать и декодировать сообщения по предложенным правилам;

- пользоваться словарями для поиска сведений;

- соблюдать правила техники безопасности при работе с компьютером;

- при работе с программами выделять смысловые зоны экрана (окна);

- определять назначение пиктограмм в программах;

- набирать текст и исправлять ошибки в пределах строки (например, делать подписи под рисунком, заполнять клетки кроссворда и т. п.);

- создавать изображения с использованием графических примитивов и редактировать их;

- с помощью музыкального редактора прослушивать музыкальные фрагменты.

## **Содержание программы**

Раздел 1. Вводное занятие. ТБ при работе за компьютером.

Раздел 2. Информация. Информационные процессы.

*Теория*. Информация и информатика. Информация и информатика. Как человек получает информацию. Виды информации по способу получения. Хранение информации. Память человека и память человечества. Носители информации. Передача информации. Источник, канал, приёмник. Примеры передачи информации. Информационные процессы.

Раздел 3. Классификация ПО в соответствии с нормами права. Использование проприентарного и свободного ПО.

*Теория.* Классификация ПО в соответствии с нормами права. Использование проприентарного и свободного ПО. Программный принцип работы компьютера. Состав и функции программного обеспечения: системное программное обеспечение, прикладное программное обеспечение, системы программирования. Правовые нормы использования программного обеспечения.

Раздел 4. Аппаратные и программные средства ИКТ.

*Теория.* Компьютер – универсальная машина для работы с информацией. Техника безопасности и организация рабочего места. Основные устройства компьютера, в том числе устройства для ввода информации (текста, звука, изображения) в компьютер. Компьютерные объекты. Программы и документы. Файлы и папки. Основные правила именования файлов.

Элементы пользовательского интерфейса: рабочий стол; панель задач. Мышь, указатель мыши, действия с мышью. Управление компьютером с помощью мыши. Компьютерные меню. Главное меню. Запуск программ. Окно программы и его компоненты. Диалоговые окна. Основные элементы управления, имеющиеся в диалоговых окнах. Ввод информации в память компьютера. Клавиатура. Группы клавиш. Основная позиция пальцев на клавиатуре.

*Практика*. Клавиатурный тренажёр. Настройка рабочего стола. Знакомство со стандартными программами. Создание, сохранение, переименование, удаление, копирование и перемещение файлов и папок.

Раздел 5. Графические редакторы.

*Теория.* Компьютерная графика. Простейший графический редактор. Инструменты графического редактора. Инструменты создания простейших графических объектов. Исправление ошибок и внесение изменений. Работа с фрагментами: удаление, перемещение, копирование. Преобразование фрагментов. Устройства ввода графической информации.

*Практика.* Запуск графических редакторов Paint, KolorPaint и Tux Paint. Изучение и выбор инструментов редакторов. Использование масштаба для прорисовки мелких деталей рисунка. Выполнение надписей с помощью инструмента Текст. Сохранение рисунка в папке.

Раздел 6. Текстовый редактор MS Word.

*Теория.* Текстовый редактор. Правила ввода текста. Слово, предложение, абзац. Приёмы редактирования (вставка, удаление и замена символов). Форматирование символов (шрифт, размер, начертание, цвет). Форматирование абзацев (выравнивание, отступ первой строки, междустрочный интервал и др.).

*Практика.* Создание, изменения, сохранения и открытия текстовых документов в программе MS Word.. Вводить строчные и заглавные буквы, удалять лишние буквы. Форматирование текста.

Раздел 7. Текстовый редактор OOо Writer.

*Теория.* Текстовый редактор. Правила ввода текста. Слово, предложение, абзац. Приёмы

редактирования (вставка, удаление символов). Форматирование символов (шрифт, размер, начертание, цвет). Форматирование абзацев (выравнивание, отступ первой строки, междустрочный интервал и др.).

*Практика*. Создание, изменения, сохранения и открытия текстовых документов в программе OOо Writer. Вводить строчные и заглавные буквы, удалять лишние буквы. Форматирование текста.

Раздел 8. Промежуточная и итоговая аттестация.

Раздел 9. Итоговое занятие.

Подведение итогов.

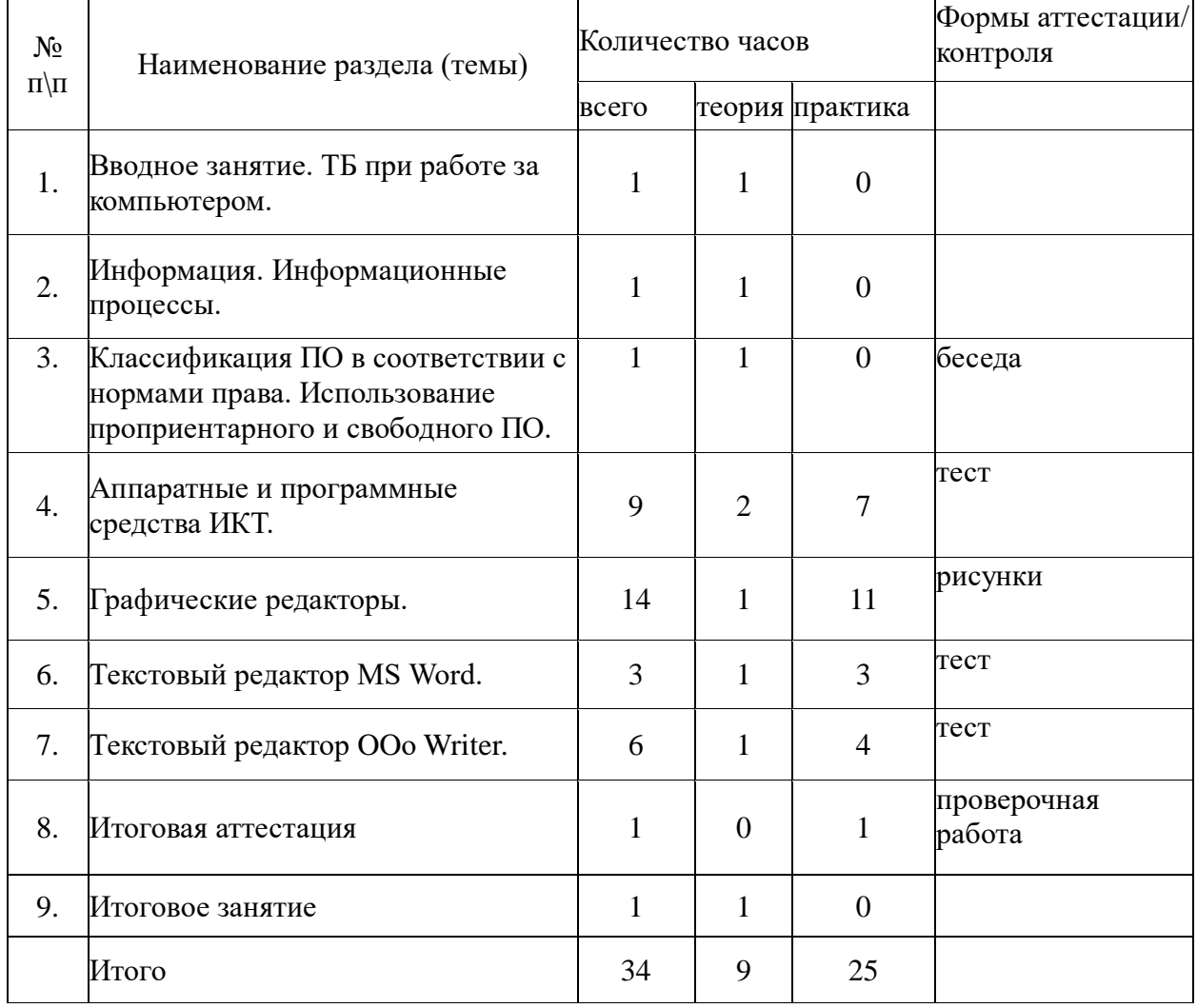

## **ТЕМАТИЧЕСКОЕ ПЛАНИРОВАНИЕ**